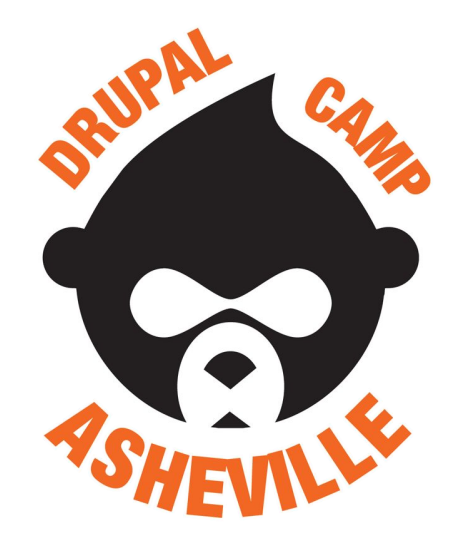

# Symfony & Drupal

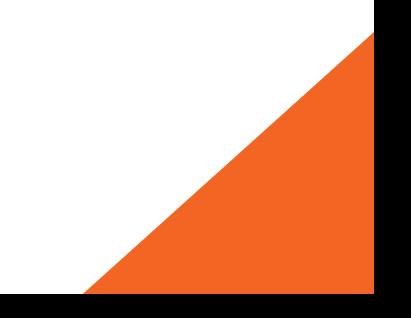

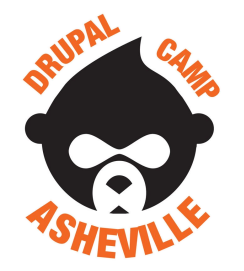

#### Symfony & Drupal

Jonathan Daggerhart

- **- Developer at Hook 42**
- **- Organizer for Drupal Camp Asheville**

**Drupal.org:** daggerhart **Twitter:** @daggerhart **Blog:** <https://www.daggerhart.com>

**Drupal Camp Asheville**

Site: <https://drupalasheville.com> **Twitter:** @drupalasheville

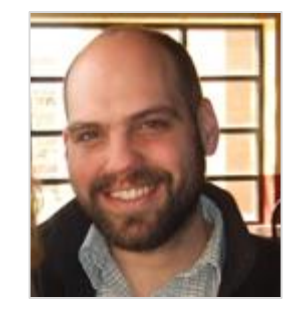

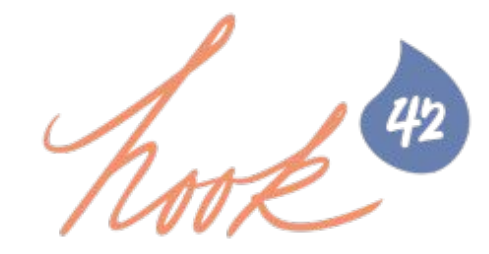

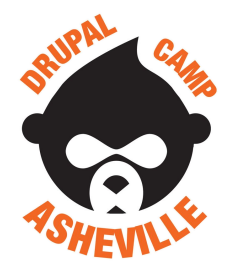

#### Symfony & Drupal **What we will cover**

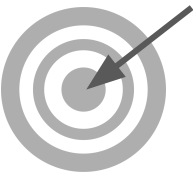

- 1. What is Symfony?
- 2. Symfony Components overview
- 3. Configuration Formats
	- a. YAML
	- b. Annotations
- 4. Explore Drupal 8 File Structures

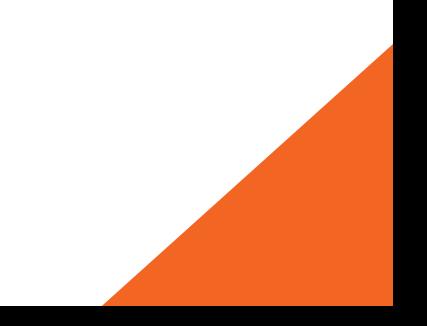

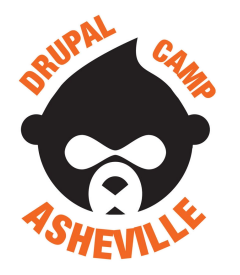

## Symfony & Drupal **What is Symfony?**

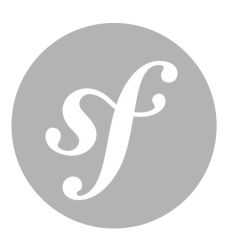

"*Symfony is a set of reusable PHP components, and together can be used as a PHP framework for web projects.*"

A philosophy of Symfony is to be a "3-in-1 framework". Meaning it can serve our application in up-to three ways.

- 1. **Full stack**: Symfony is the foundation of our application
- 2. **Brick by brick**: Use as much of Symfony as we need, when we need it. Components work well together, build our own framework atop these components.
- 3. **Microframework**: Use a small set of components to develop services for our application.

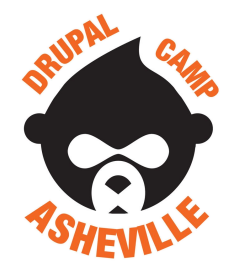

# Symfony & Drupal **Drupal is a Symfony application**

Considering the discussed Symfony's philosophy, which of the three does Drupal best fit into?

**Answer: Brick by brick**- Use as much of Symfony as we need.

What does this imply about Drupal 8?

Practically, it means is that beneath many (but not all) Drupal 8 functionality lies a Symfony component.

**Obvious next question**: Considering the Drupal 8 API, what is Symfony and what is Drupal?

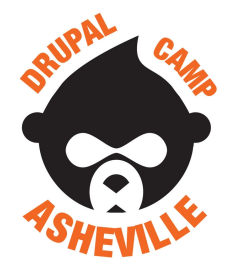

## Symfony & Drupal **Symfony Components List**

#### **Symfony Components**:

Asset BrowserKit Cache ClassLoader Config **Console CssSelector** Debug DependencyInjection **DomCrawler EventDispatcher** 

ExpressionLanguage Filesystem Finder Form **HttpFoundation HttpKernel** Intl Ldap **OptionsResolver** PHPUnit Bridge Process

PropertyAccess PropertyInfo Routing **Security** Serializer **Stopwatch Templating Translation** Validator **VarDumper** Yaml

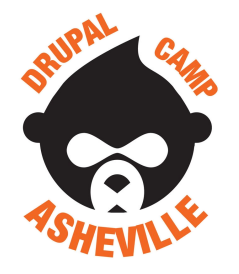

### Symfony & Drupal **Symfony Components in Drupal**

#### **Symfony Components used by Drupal**:

Asset BrowserKit Cache **ClassLoader** Config **Console CssSelector** Debug **DependencyInjection DomCrawler EventDispatcher**

ExpressionLanguage Filesystem Finder Form **HttpFoundation HttpKernel** Intl Ldap **OptionsResolver** PHPUnit Bridge **Process**

PropertyAccess PropertyInfo **Routing Security Serializer Stopwatch Templating Translation Validator** VarDumper **Yaml**

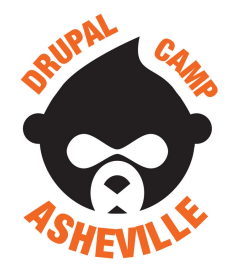

#### Symfony & Drupal **New Configuration Formats**

With Symfony comes new formats for configuration. The most common format we need to understand is by far YAML. If we need to extend Drupal in certain ways, we'll need to understand Annotations.

- 1. **YAML** stands for "YAML Ain't Markup Language" often abbreviated as ".yml"
- 2. **Annotations** PHP comments that are parsed by the framework into structures and values

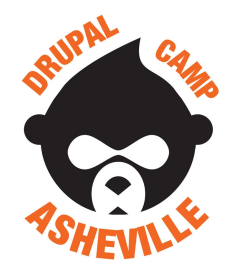

# Symfony & Drupal **YAML - YAML Ain't Markup Language**

"YAML is a human friendly data serialization standard for all programming languages." - <http://yaml.org/>

**Component**: The Symfony Yaml component parses YAML strings to convert them to PHP arrays. It is also able to convert PHP arrays to YAML strings.

In Drupal 8, we use YAML in place of some of the more configuration-y hooks we used in Drupal 7. Specifically, hook\_menu has been broken into multiple YAML and PHP files.

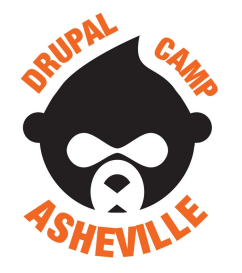

#### Symfony & Drupal **YAML syntax**

YAML syntax allows for strings, integers, booleans, lists, and structure.

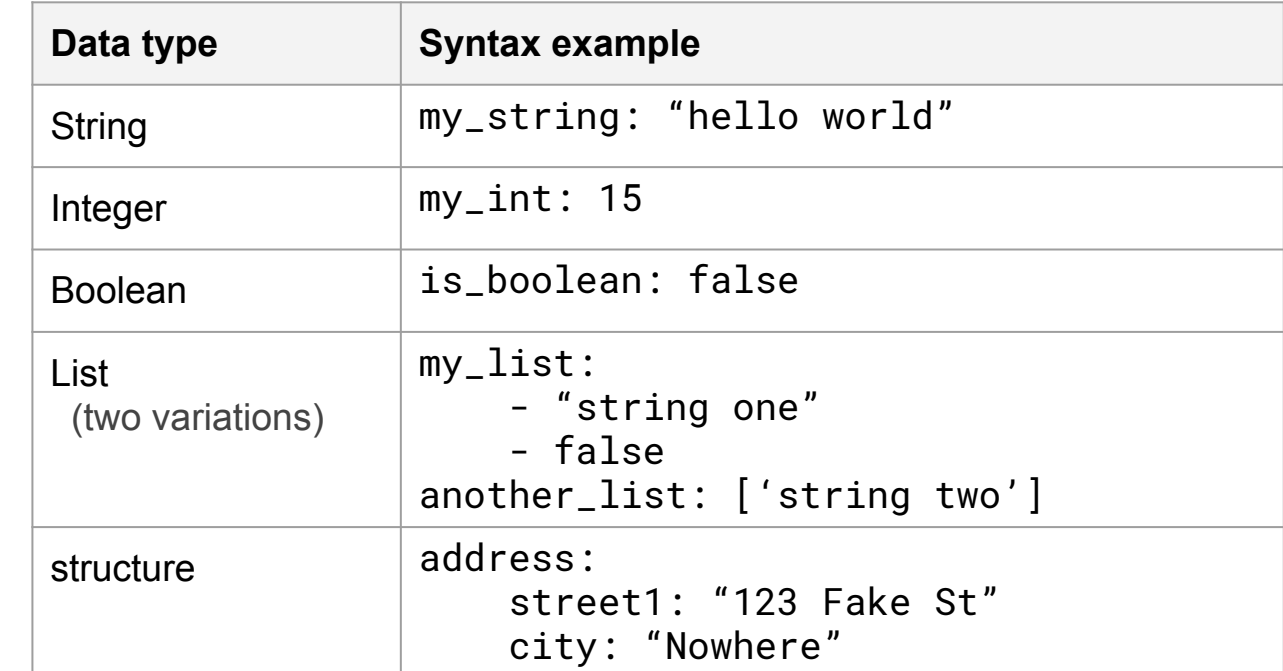

Note: no end of line delimiters

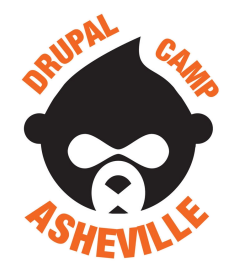

#### Symfony & Drupal **YAML in Drupal 8**

The YAML format is used for the following things in Drupal 8

- Module and Theme info files
- List of routes provided by a module
- List of libraries a module or theme uses
- Permissions a module provides
- Menus and links provided by a module
- Services a module provides
- **Schema definitions**
- **Configuration Management**

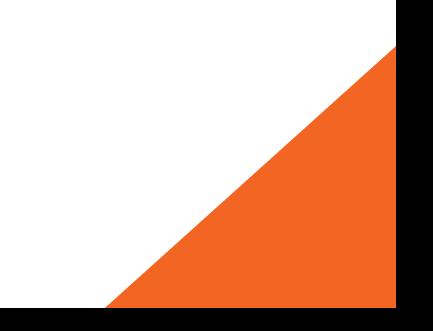

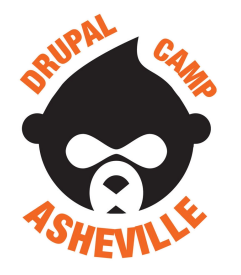

## Symfony & Drupal **Annotations**

The Drupal plugin system has a set of reusable components that developers can use, override, and extend in their modules. Plugins use annotations to register themselves with the system and describe their metadata.

Some of the plugins types provided by core are:

- **Blocks**
- Field formatters, Field widgets
- All Views plugins
- **Conditions**
- Migrate source, process & destination plugins

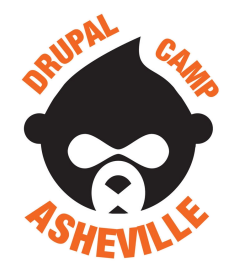

#### Symfony & Drupal **Annotations - Example**

An example of a plugin using this annotation class is the UserNameUnique used for user validation.

This annotation contains just the ID and label:

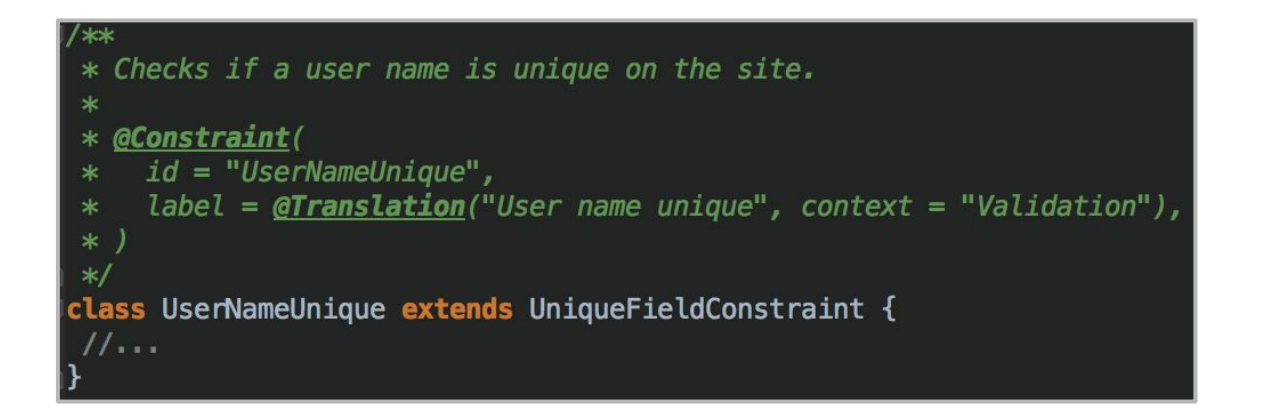

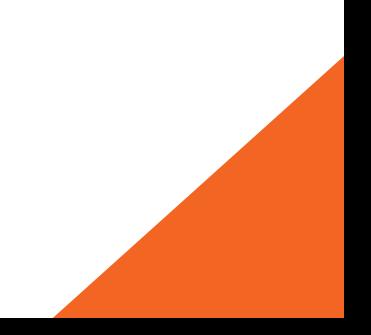

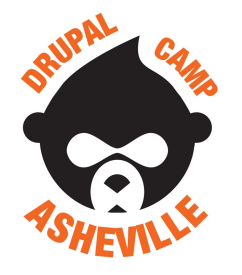

#### Symfony & Drupal **Drupal Core File Structure**

Drupal 8 has moved its own files to within the "core" directory. All the contents of the other top-level folders are site dependent.

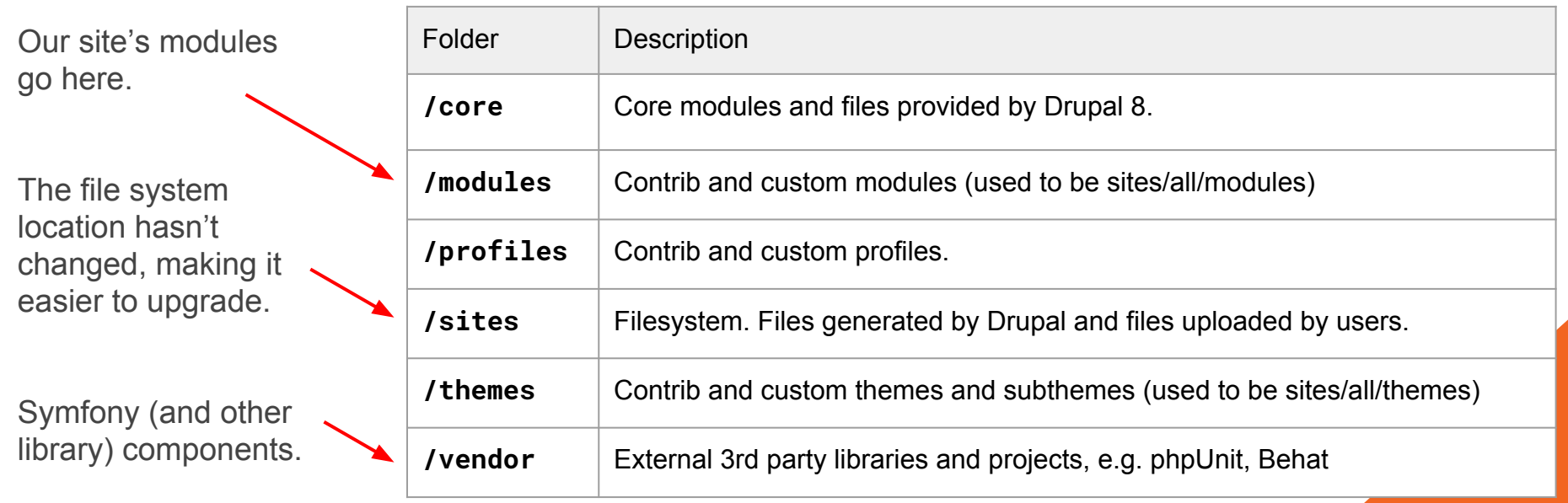

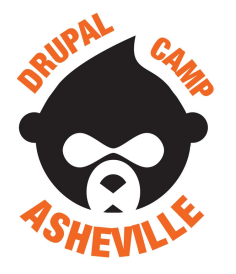

More on

### Symfony & Drupal **Drupal Module File Structure**

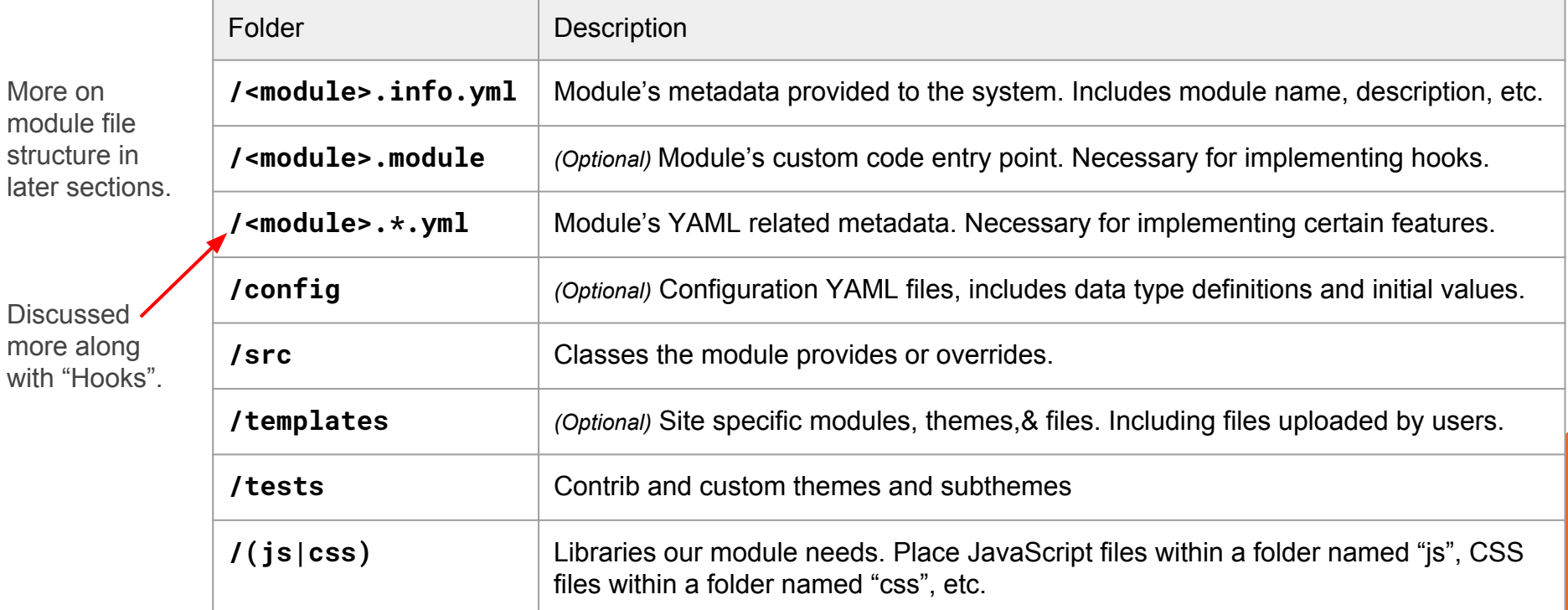